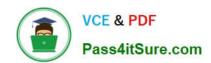

# **DES-4121** Q&As

PowerEdge Specialist Exam for Implementation Engineer

# Pass EMC DES-4121 Exam with 100% Guarantee

Free Download Real Questions & Answers PDF and VCE file from:

https://www.pass4itsure.com/des-4121.html

100% Passing Guarantee 100% Money Back Assurance

Following Questions and Answers are all new published by EMC
Official Exam Center

- Instant Download After Purchase
- 100% Money Back Guarantee
- 365 Days Free Update
- 800,000+ Satisfied Customers

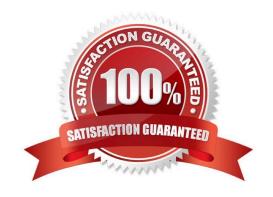

## https://www.pass4itsure.com/des-4121.html 2024 Latest pass4itsure DES-4121 PDF and VCE dumps Download

### **QUESTION 1**

A technician is ready to deploy a server. If a critical part such as the system board fails, they must be able to replace the system board, reconfigure components, and update the firmware revisions in the fastest possible time.

How should the technician meet this requirement?

- A. Back up the profile using the System Profile Settings
- B. Use the iDRAC Rollback feature to restore the firmware revisions
- C. Use the iDRAC GUI to back up the Server Profile
- D. Back up component configurations using iSM

Correct Answer: A

#### **QUESTION 2**

A technician needs to repurpose a server. The server has dual processors with 18 cores each. The OS only sees 24 threads in total.

Which setting should the technician change in Processor Settings in the System BIOS?

- A. Number of Cores per Processor
- B. System profile
- C. Virtualization Technology
- D. Hyperthreading

Correct Answer: A

 $Reference\ https://www.dell.com/community/PowerEdge-Hardware-General/Disable-cores-on-the-bioslevel/td-p/4592763$ 

## **QUESTION 3**

A technician needs to set a server to always attempt PXE boot before booting to the hard drive. What actions does the technician need to take to achieve this?

- A. Change the Boot Sequence so the network card is first Remove all boot options except network card
- B. Change the Boot Sequence so the network card is first Disable the boot option for the hard drive
- C. Set the Legacy Boot Protocol for the network card to PXE Change the Boot Sequence so the network card is first
- D. Set the Legacy Boot Protocol for the network card to PXE Select PXE Boot from F11 Boot Manager

Correct Answer: A

# https://www.pass4itsure.com/des-4121.html

# 2024 Latest pass4itsure DES-4121 PDF and VCE dumps Download

### **QUESTION 4**

A technician needs to repurpose a server. What should they do to prepare the server for its new role?

- A. Boot into F10, select System Erase, and press "Y" to confirm erase
- B. Enable Delete All Settings in the iDRAC Troubleshooting section
- C. Boot into F10, navigate to Retire or Repurpose Server, and Select Components to be cleared
- D. Boot to Ctrl+S and perform Network Erase

Correct Answer: B

Reference https://www.dell.com/support/manuals/pk/en/pkbsd1/idrac8-with-lc-v2.05.05.05/ lc 2.05.05.05 ugv1/repurpose-or-retire-system?guid=guid-0239f793-bfa0-4af7-8a47e823356a1aa2andlang=en-us

#### **QUESTION 5**

A technician needs to deploy a server into production and needs to verify that the firmware levels match corporate policy before putting the server on the business network.

Which method is recommended for verifying the firmware version of iDRAC and BIOS?

- A. Scroll through the menus on the LCD panel to view the BIOS and iDRAC firmware levels
- B. SSH into the iDRAC and run the racadm systemconfig command to view current firmware
- C. Use the Lifecycle Controller and navigate to Firmware Update to view current versions
- D. Use the OMSA DVD that came with the server to view Current Drivers and Firmware

Correct Answer: C

DES-4121 PDF Dumps

DES-4121 VCE Dumps

DES-4121 Study Guide